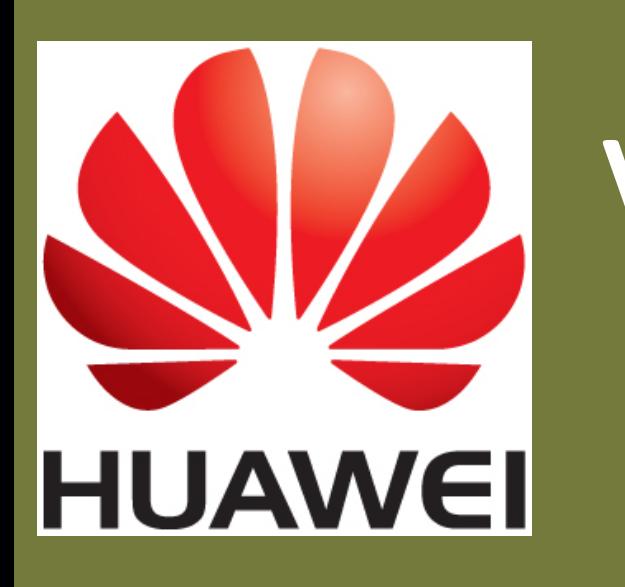

VENUS: Vertex-Centric Streamlined Graph Computation on a Single PC

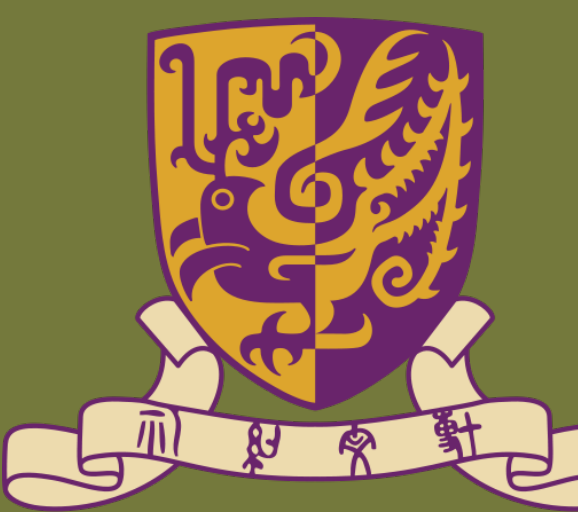

[1] Kyrola, A., Blelloch, G., & Guestrin, C. (2012). GraphChi: Large-Scale Graph **Computation on Just a PC. In** *OSDI***. Example 20 and 20 and 20 and 20 and 20 and 20 and 20 and 20 and 20 and 20 and 20 and 20 and 20 and 20 and 20 and 20 and 20 and 20 and 20 and 20 and 20 and 20 and 20 and 20 and 20 and** rola, A., Blelloch, G., & Guestrin, C. (2012), GraphChi: Large-Scale Gra *I*<sup>3</sup> = [9*,* 12]. Then, the resulting shards, including g-shards and v-shards, are listed in Table 1. ี<br>า Data Size of Write (GB) Data Size of Read (GB)<br>Data Size of Read (GB)

- Enable streamlined processing
- Sacrifice little expressiveness

### **VENUS: Vertex-Centric Streamlined Graph Computation**

# **Main Ideas**

#### This dynamic continues until convergence or certain conditions are methods are methods are methods are methods are methods and contact the graph  $\sim$ Sharding Example: VENUS **I** Online Computing Model

**Vertex-centric streamlined processing <b>only shares** on disk, so that each shares on the shares of  $\alpha$ v-shard *I*<sup>1</sup> [ *{*6*,* 7*,* 9*,* 10*} I*<sup>2</sup> [ *{*1*,* 3*,* 10*,* 11*} I*<sup>3</sup> [ *{*2*,* 3*,* 4*,* 6*}* <u>- Wartay-cantric stra</u>  $65$  $10$   $10$   $10$   $20$ 

- V-shards are cached **can fit in the main memory.** Each share contains all needed *S*(*I*) 6 12 7 33
	- G-shards stream in **information for computing updates of a number of a number of a number of a number of vertices.**  $chordc$   $ethc$

We have **large graphs**:

• Web graph, Social graph, User-movie ratings graph, ... Google **NETFLIX** 

We need to do intensive **computation** on graphs:

• PageRank, community detection, alternating least squares for collaborative filtering, shortest path, …

# **Two Solutions**

[3] Stanton, I., & Kliot, G. (2012). Streaming Graph Partitioning for Large Distributed Graphs. In *KDD*. ure 3). Such a design allows executing vertex update on the

[4] Cheng, J., Liu, Q., Li, Z., Fan, W., Lui, J. C. S., & He, C. (2015). VENUS: Vertex-Centric Streamlined Graph Computation on a Single PC. In ICDE.

**Contact**: Qin Liu (qliu@cse.cuhk.edu.hk)

• Each vertex updates itself based on its neighborhood

A seminar work, **GraphChi**[1]

• Updated data on each vertex must be propagated to its neighbors through disk

• Extensive disk I/O

### Our new system, **VENUS**:

• Only store mutable values on vertices

### • Much less data access

for each iteration for each vertex v update(v)

void update(v) fetch data from each **in-edge**  update data on v spread data to each **out-edge**

void update(v) fetch data from each **in-edge**  update data on v spread data to each **out-edge in-neighbor**

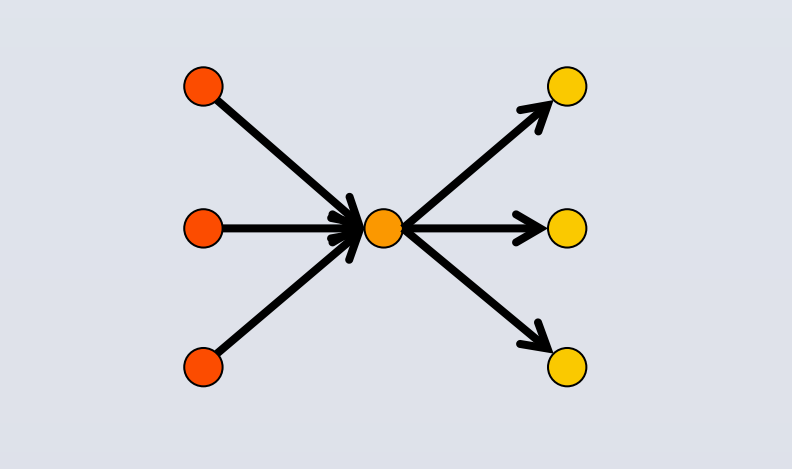

**Execute** update (v) in parallel **Execute** and a new graph storage scheme, and a new graph storage scheme, and a novelled external graph computing model. Let us now provide a la brief overview of our sharding, storage, and external graph

#### amount of disk data to be accessed per iteration, which may be accessed per iteration, which may be accessed p result in extensive Ios and become a bottleneck of the disk-bottleneck of the disk-bottleneck of the disk-bottle **Graph sharding.** Suppose the graph is too big to fit in the main memory. The index is organized on the index to the set of the set of the set of the set of the set of the **Load and Update v-shards** splits the vertices set *V* into *P* disjoint intervals. Each inter-

approach. Two I/O efficient algorithms: The associated attributes (and the associated attributes) with design  $\alpha$ system needs to manage the storage and the use of  $\mathsf{PSW}[1]$ ; **and 2.** A merge-join between value table and v-shard Detailed in our paper[4]. val defines a *g-shard* and a *v-shard*, as follows. The g-shard Two I/O efficient algorithms: in the g-shared which includes the source and destination of the source and destination of the source and destination 1. An extension of PSW[1]; attributes) of a vertex are stored consecutively as a *structure* 1 2. A merge-join between value table and v-shard same vertex interval make a full shard. To illustrate the with 12 vertailed in our Dabe **Phanfilled in our paper[4].** 

### Venus, its architecture in Figure 1, makes the contract under the contract of the contract of the contract of the contract of the contract of the contract of the contract of the contract of the contract of the contract of **Experimental Results**

[2] Roy, A., Mihailovic, I., & Zwaenepoel, W. (2013). X-Stream: Edge-centric Graph Processing using Streaming Partitions. In SOSP. the structure table, i.e., a stream of structure records (Fig- $\overline{\phantom{a}}$  or  $\overline{\phantom{a}}$ ulli. Lug 0 IC OIUPII 0

on our storage system, which is considered in fast loading of the system, which is considered in fast loading of  $\Gamma$ PageRank on clueweb12

# **References** and rapid parallel executions of update functions of update functions. The second parallel executions of update functions of update functions of update functions of update functions. The second parallel execut

- **Expensive clusters**
- Complex setup & configuration
- Writing buggy distributed programs

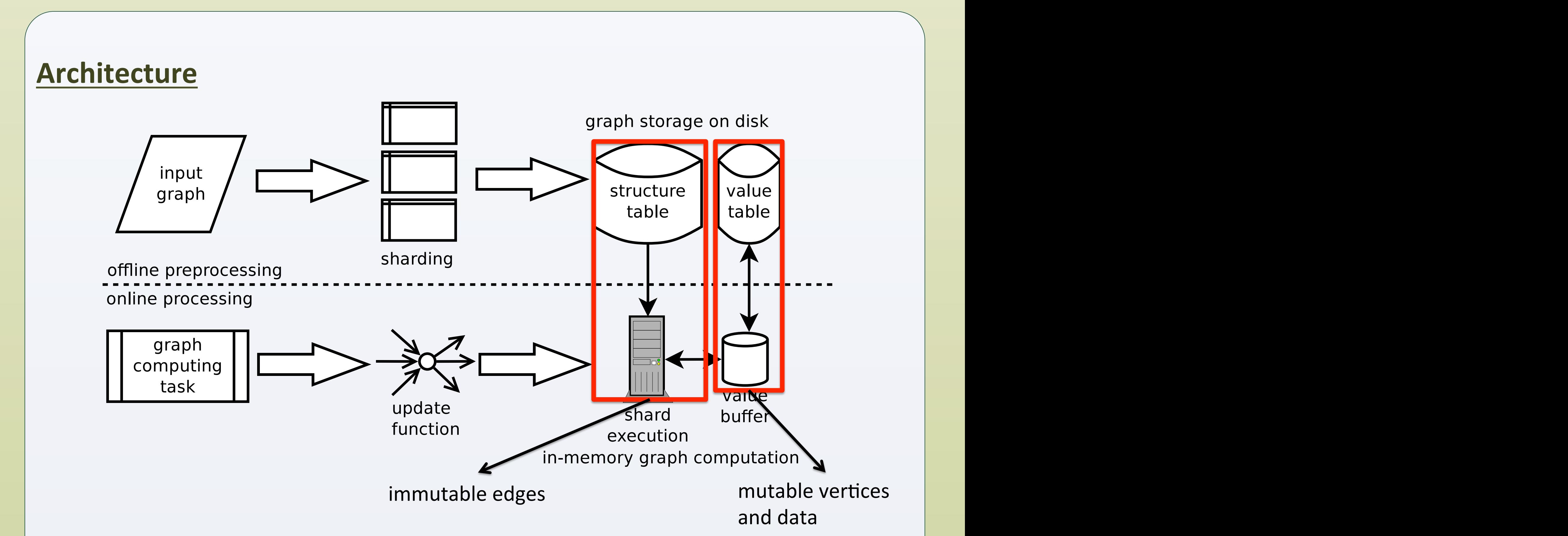

- Cache vertex data
- Load edge data sequentially
- Execute update functions in parallel

a: in-eages or hodes in the interval (immutable)<br>*v*. *node v*, *and an in-neighbor of <i>v*, and *v* and *v* a: vertex values of all vertices in the shard (inutable) Each shard corresponds to an interval of vertices: G-shard: in-edges of nodes in the interval (immutable) V-shard: vertex values of all vertices in the shard (mutable)

v-shard *I*<sup>1</sup> [ *{*6*,* 7*,* 9*,* 10*} I*<sup>2</sup> [ *{*1*,* 3*,* 10*,* 11*} I*<sup>3</sup> [ *{*2*,* 3*,* 4*,* 6*}*

g-shard 7,9,10 ! 1 6,7,8,11 ! 5 2,3,4,10,11 ! 9

*S*(*I*) 6 12

sharding method, a new graph storage scheme, and a novel

external graph computing model. Let us now provide a

brief overview of our sharding, storage, and external graph

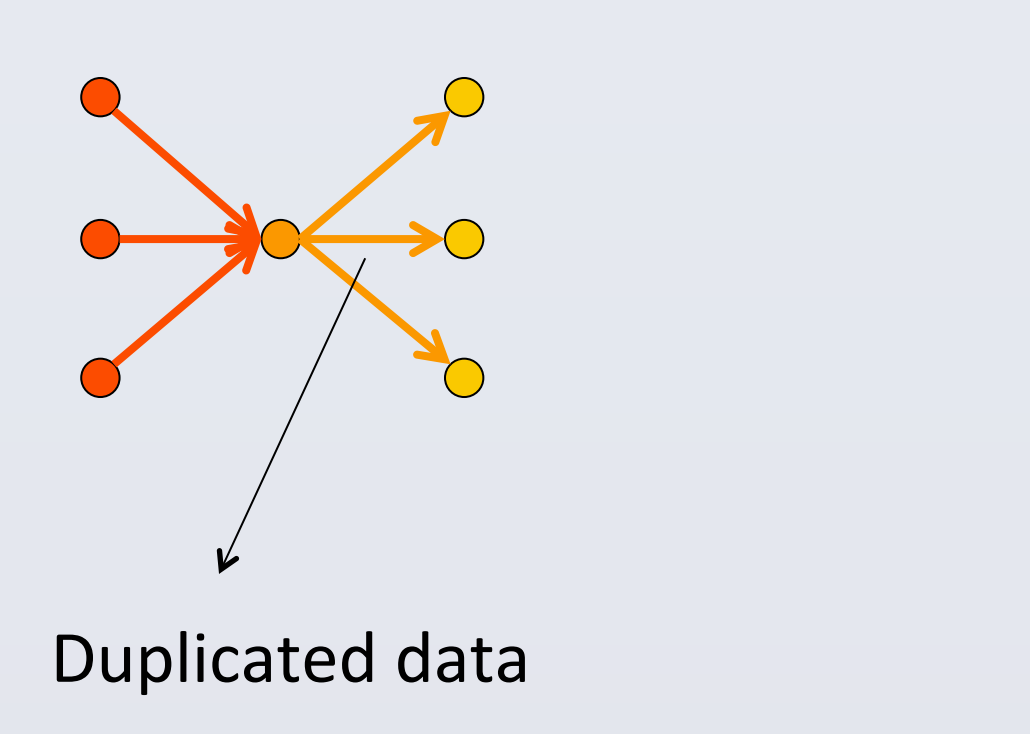

graph. The g-shard and the v-shard corresponding to the

same vertex interval make a full shard. To illustrate the

concepts of shard, g-shard, and v-shard, consider the graph

with 12 vertices as shown in Figure 2. Suppose the vertices

are divided into three intervals: *I*<sup>1</sup> = [1*,* 4], *I*<sup>2</sup> = [5*,* 8], and

In practice, all g-shards are further concatenated to form

Jiefeng Cheng<sup>1</sup>, Qin Liu<sup>2</sup>, Zhenguo Li<sup>1</sup>, Wei Fan<sup>1</sup>, John C.S. Lui<sup>2</sup>, Cheng He<sup>1</sup>

<sup>1</sup>Huawei Noah's Ark Lab, <sup>2</sup> The Chinese University of Hong Kong

**Why Single Machine System?** 

# **Motivations**

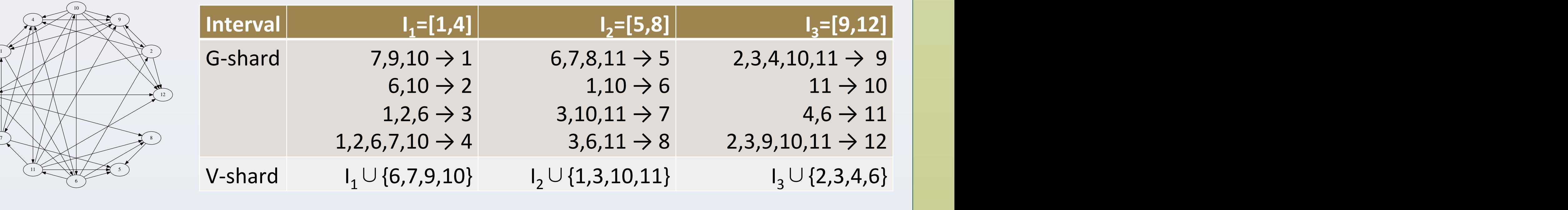

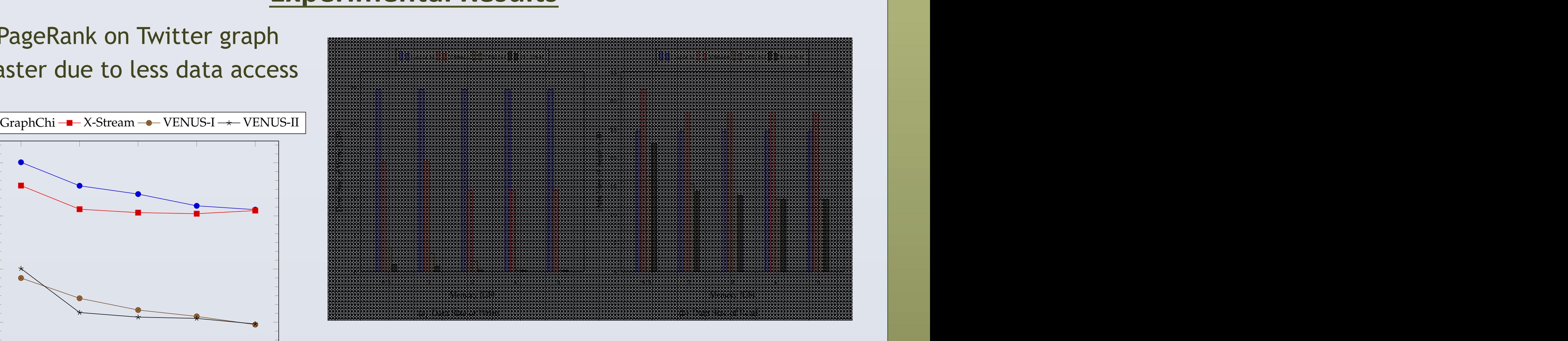

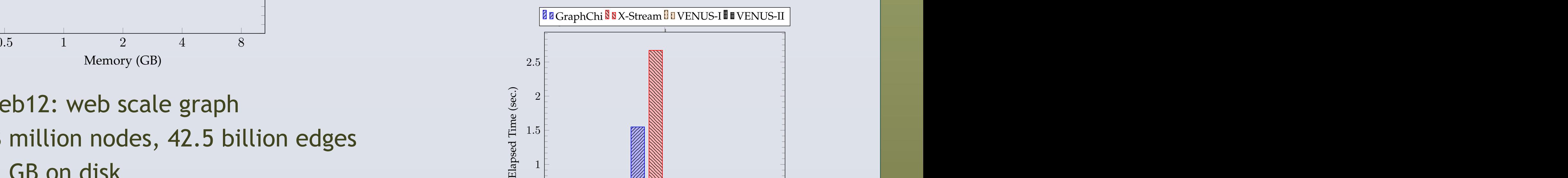

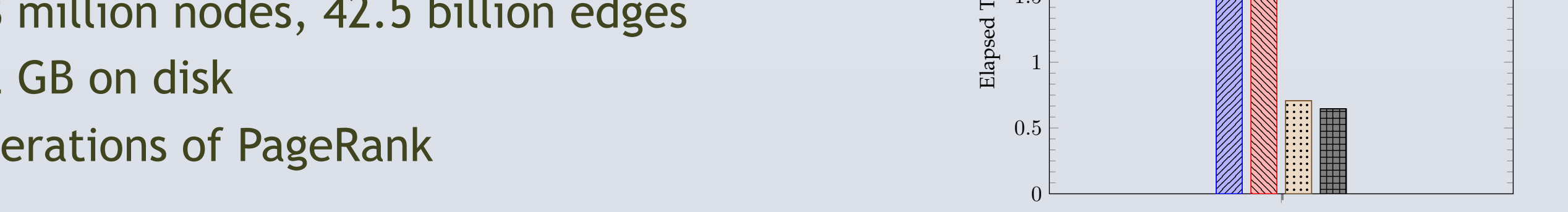

7

3

Fig. 2. Example Graph

computing model.

*I*<sup>3</sup> = [9*,* 12]. Then, the resulting shards, including g-shards

and v-shards, are listed in Table 1.

Vertex-centric programming model: used by Pregel, GraphLab, GraphChi, ... di dullulli  $V_{\rm eff}$  is architecture depicted in Figure 1, makes  $\mu$ 

> In practice, all g-shards are further concatenated to form the structure table, i.e., a stream of structure records (Figure 3). Such a design allows executing vertex update on the

> > Run PageRank on Twitter graph

• Faster due to less data access

- 978 million nodes, 42.5 billion edges
- 402 GB on disk
- 2 iterations of PageRank

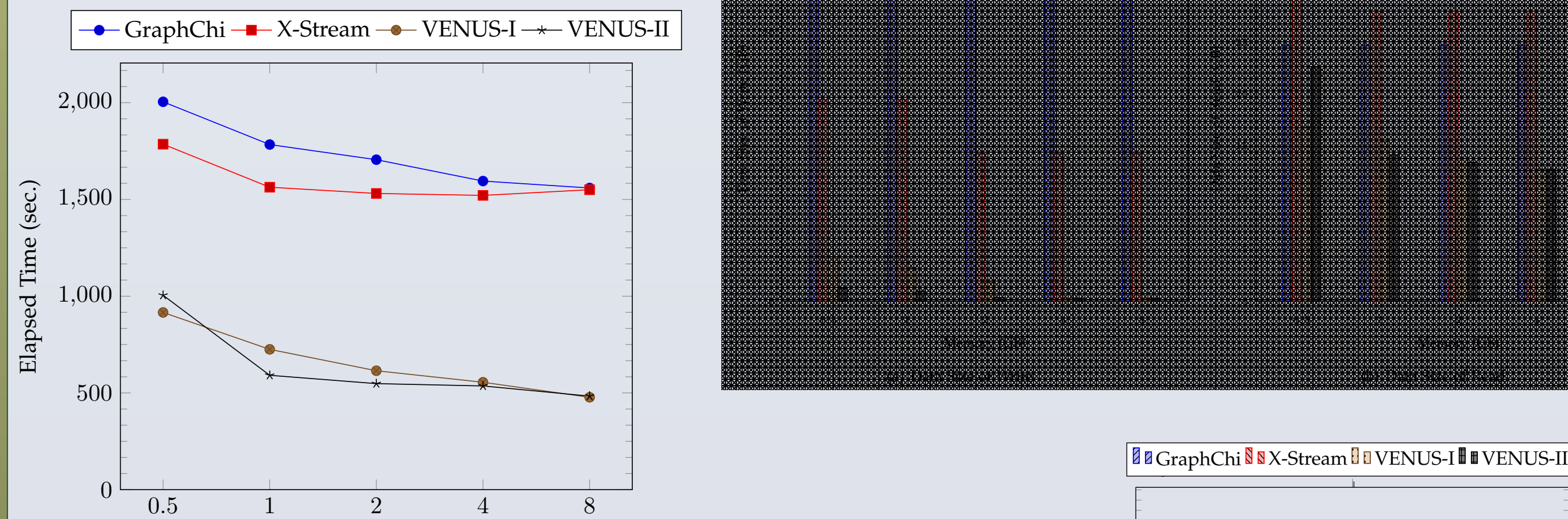

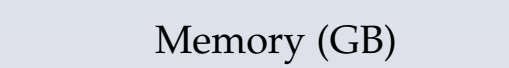

## Clueweb12: web scale graph

Elapsed Time (sec.)

Systems for graph computation: **distributed** or **single-machine**?

Distributed systems: Pregel, GraphLab, GraphX, Giraph, …

Single-machine systems: GraphChi[1], X-Stream[2], TurboGraph, FlashGraph, …

- Store graphs on disk or SSDs
- Graph computation on a **commodity PC** (**cheap**, **easy to program**)

We can achieve competitive **results** over distributed systems: PageRank on a Twitter graph (41M nodes, 1.4B edges)

- $\blacksquare$  Most graph tasks are iterative and vertex-centric in na-• Spark: 8.1min with 50 machines (each with 2 CPUs, 7.5G RAM)[3] usually involves only its in-neighbors' values. Once a vertex
- is updated, it will trigger the updates of its out-neighbors. • VENUS: 8 min on a single machine with quad-core CPU, 16G RAM

# **Exiting Systems**

# **Offline Storage**

IEEE TRANSACTIONS ON KNOWLEDGE AND DATA ENGINEERING 3 AND DATA ENGINEERING 3 AND DATA ENGINEERING 3 AND DATA E

Disk storage (offline)

- Split graph into shards and execute each in memory
- Separate edge data and vertex data

Computing model (online)